### **МИНИСТЕРСТВО ТРАНСПОРТА РОССИЙСКОЙ ФЕДЕРАЦИИ**

### **ФЕДЕРАЛЬНОЕ ГОСУДАРСТВЕННОЕ АВТОНОМНОЕ ОБРАЗОВАТЕЛЬНОЕ УЧРЕЖДЕНИЕ ВЫСШЕГО ОБРАЗОВАНИЯ**

# **«РОССИЙСКИЙ УНИВЕРСИТЕТ ТРАНСПОРТА» (РУТ (МИИТ)**

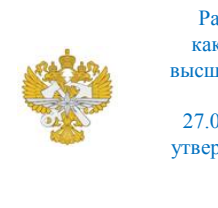

Рабочая программа дисциплины (модуля), как компонент образовательной программы высшего образования - программы бакалавриата по направлению подготовки 27.03.04 Управление в технических системах, утвержденной первым проректором РУТ (МИИТ) Тимониным В.С.

## **РАБОЧАЯ ПРОГРАММА ДИСЦИПЛИНЫ (МОДУЛЯ)**

#### **Информатика**

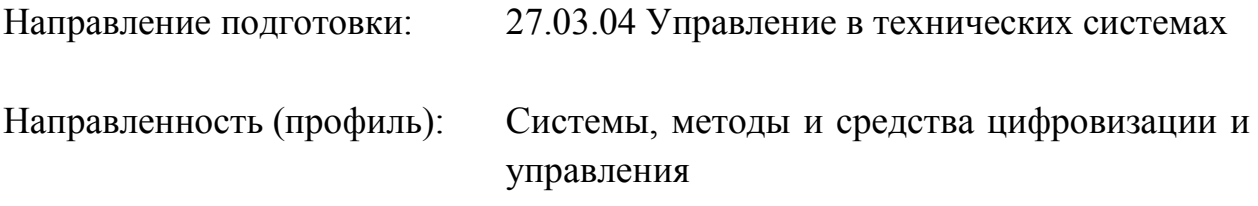

Форма обучения: Очная

Рабочая программа дисциплины (модуля) в виде электронного документа выгружена из единой корпоративной информационной системы управления университетом и соответствует оригиналу

Простая электронная подпись, выданная РУТ (МИИТ) ID подписи: 2053 Подписал: заведующий кафедрой Баранов Леонид Аврамович Дата: 11.05.2021

#### 1. Общие сведения о дисциплине (модуле).

Целями освоения учебной дисциплины (модуля) «Информатика» являются формирование у обучающихся системно-информационного взгляда на мир, включающего абстрагирование, моделирование и алгоритмическое мышление, обеспечение прочного овладения обучающимися основами знаний и практических навыков алгоритмизации задач и программирования в пакетах прикладных программ, офисных приложениях, а также в среде графического программирования. Основной задачей изучения учебной дисциплины «Информатика» является формирование у обучающегося компетенций для следующих видов деятельности: - проектно-конструкторской; - научноисследовательской. Дисциплина предназначена для получения обучающимися знаний для решения следующих профессиональных задач (в соответствии с видами деятельности): проектно-конструкторская деятельность: формулирование целей проекта, критериев и способов достижения целей, построение структуры их взаимосвязей, выявление приоритетов решения задач; - разработка обобщенных вариантов решения проблемы, их анализ, прогнозирование последствий, нахождение компромиссных решений в условиях многокритериальности и неопределенности, планирование реализации проекта; - использование компьютерных технологий в проектноконструкторской деятельности; - проектирование решений, соответствующих современным достижениям науки и техники; - разработка проектной и конструкторской документации для решения задач; - разработка, согласование и подготовка к вводу в действие технических регламентов, других нормативных документов и руководящих материалов, связанных с проектированием, эксплуатацией и техническим обслуживанием решенных задач; научно-исследовательская деятельность: - сбор научной информации, подготовка обзоров, аннотаций, составление рефератов и отчетов, библиографий, анализ информации по объектам исследования; - анализ и интерпретация на основе существующих научных концепций отдельных явлений и процессов с формулировкой аргументированных умозаключений и выводов; - проведение научных исследований в отдельных областях, связанных с организацией проектирования, историей науки и техники; участие в научных дискуссиях и процедурах защиты научных работ различного уровня; - выступление с докладами и сообщениями по тематике проводимых исследований; - анализ состояния и динамики объектов деятельности с использованием необходимых методов и средств анализа, моделирование исследуемых явлений или процессов с использованием современных вычислительных машин и систем, а также компьютерных

программ; - разработка программ и методик испытаний объектов, разработка предложений по внедрению результатов научных исследований.

2. Планируемые результаты обучения по дисциплине (модулю).

Перечень формируемых результатов освоения образовательной программы (компетенций) в результате обучения по дисциплине (модулю):

**ОПК-5** - Способен решать задачи развития науки, техники и технологии в области управления в технических системах с учетом нормативно-правового регулирования в сфере интеллектуальной собственности.

Обучение по дисциплине (модулю) предполагает, что по его результатам обучающийся будет:

#### **Знать:**

опк-5 Использует современные информационные технологии, типовые средства контроля,

#### **Уметь:**

опк-5 Критически анализирует возможности и ограничения современных информационных технологий и обоснованно выбирает их для решения задач управления в технических системах.

3. Объем дисциплины (модуля).

3.1. Общая трудоемкость дисциплины (модуля).

Общая трудоемкость дисциплины (модуля) составляет 5 з.е. (180 академических часа(ов).

3.2. Объем дисциплины (модуля) в форме контактной работы обучающихся с педагогическими работниками и (или) лицами, привлекаемыми к реализации образовательной программы на иных условиях, при проведении учебных занятий:

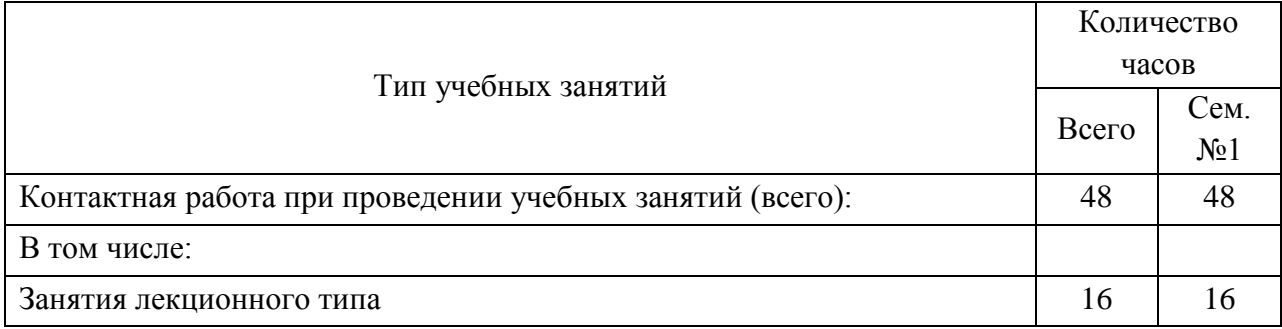

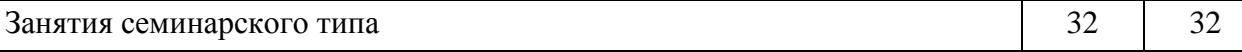

3.3. Объем дисциплины (модуля) в форме самостоятельной работы обучающихся, а также в форме контактной работы обучающихся с педагогическими работниками и (или) лицами, привлекаемыми к реализации образовательной программы на иных условиях, при проведении промежуточной аттестации составляет 132 академических часа (ов).

3.4. При обучении по индивидуальному учебному плану, в том числе при ускоренном обучении, объем дисциплины (модуля) может быть реализован полностью в форме самостоятельной работы обучающихся, а также в форме контактной работы обучающихся с педагогическими работниками и (или) лицами, привлекаемыми к реализации образовательной программы на иных условиях, при проведении промежуточной аттестации.

4. Содержание дисциплины (модуля).

4.1. Занятия лекционного типа.

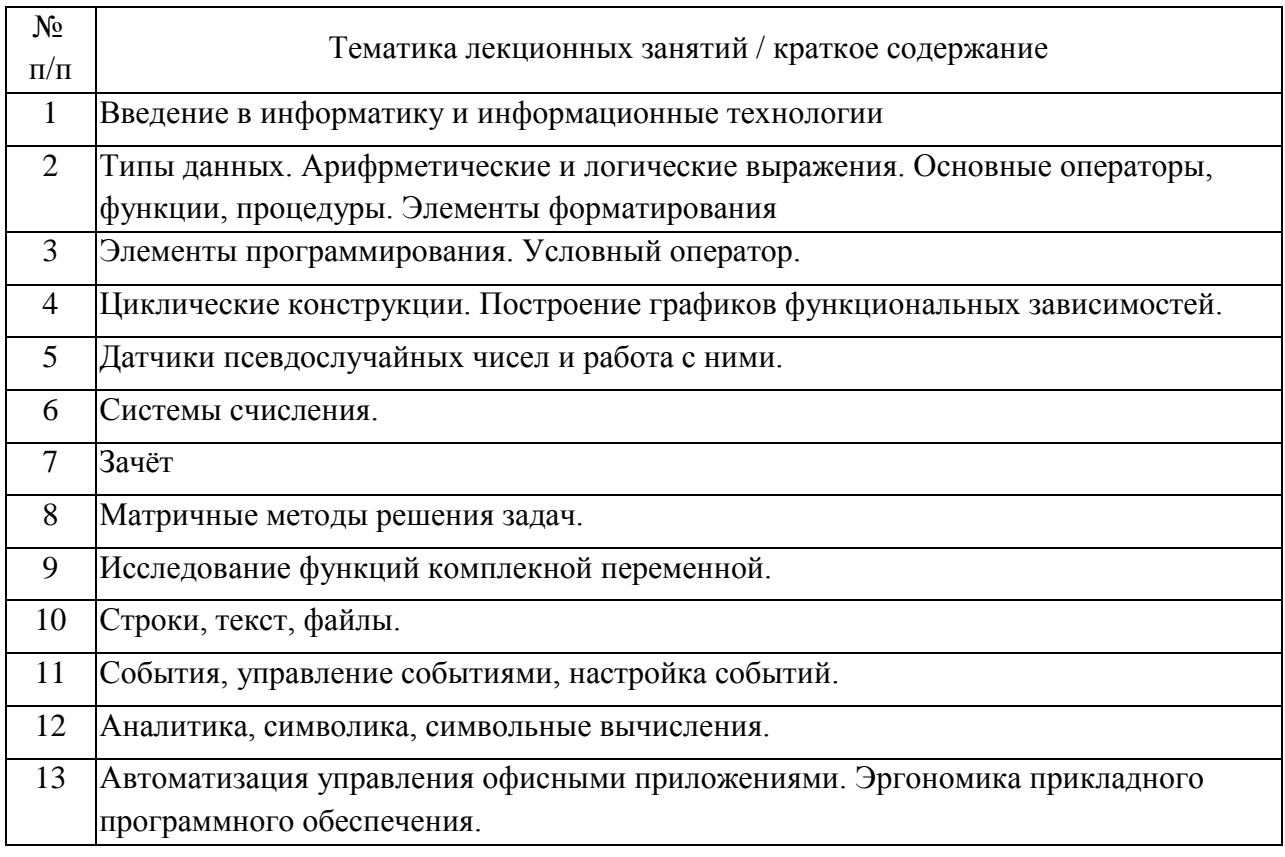

4.2. Занятия семинарского типа.

## Практические занятия

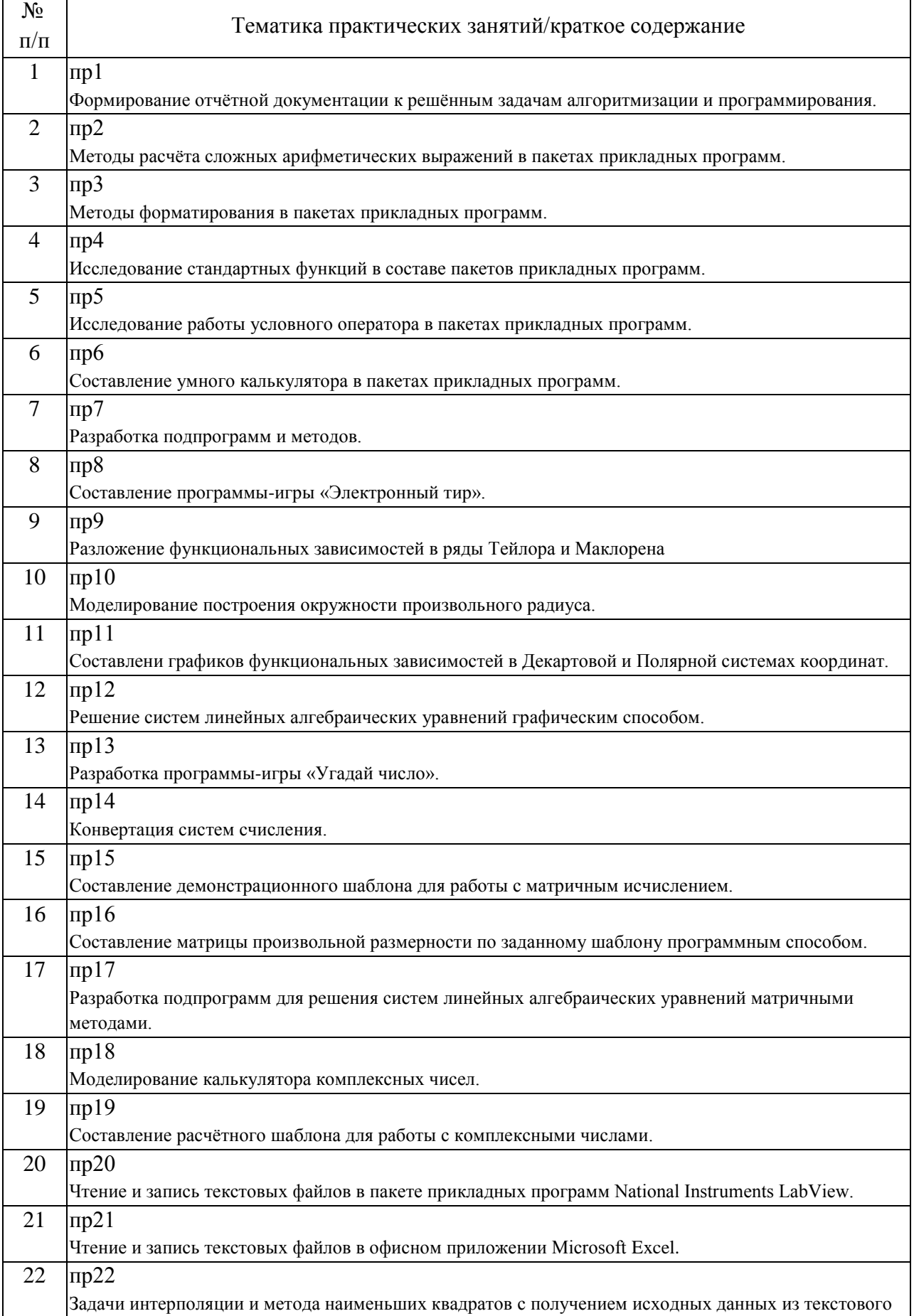

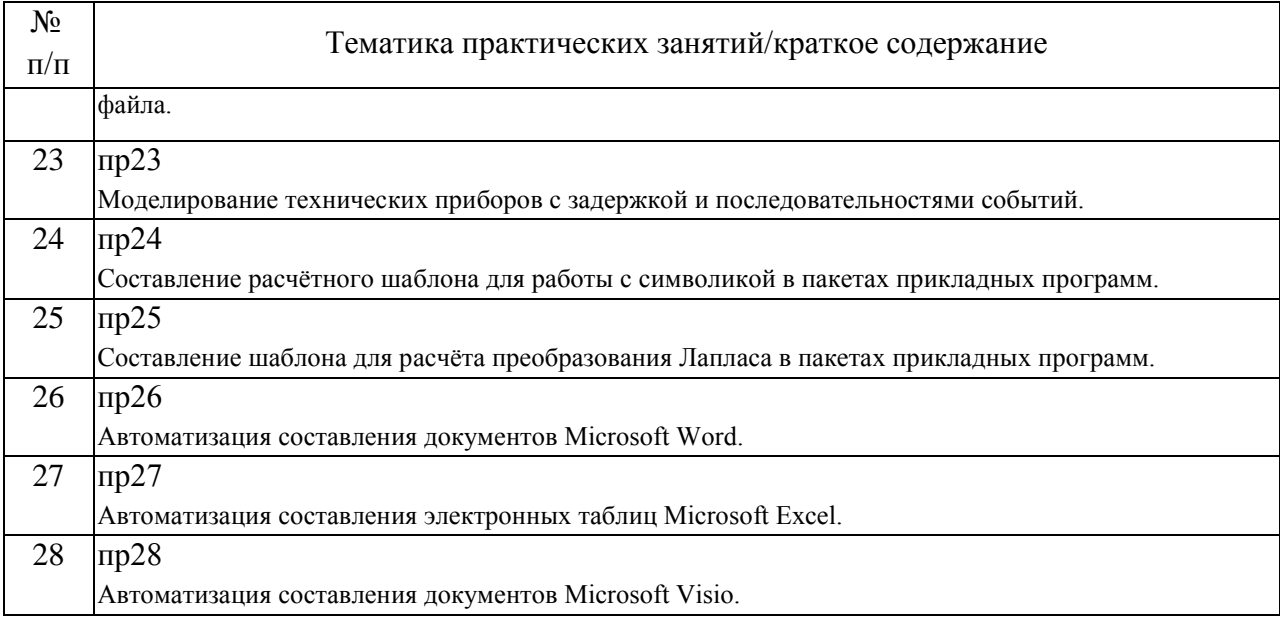

# 4.3. Самостоятельная работа обучающихся.

r

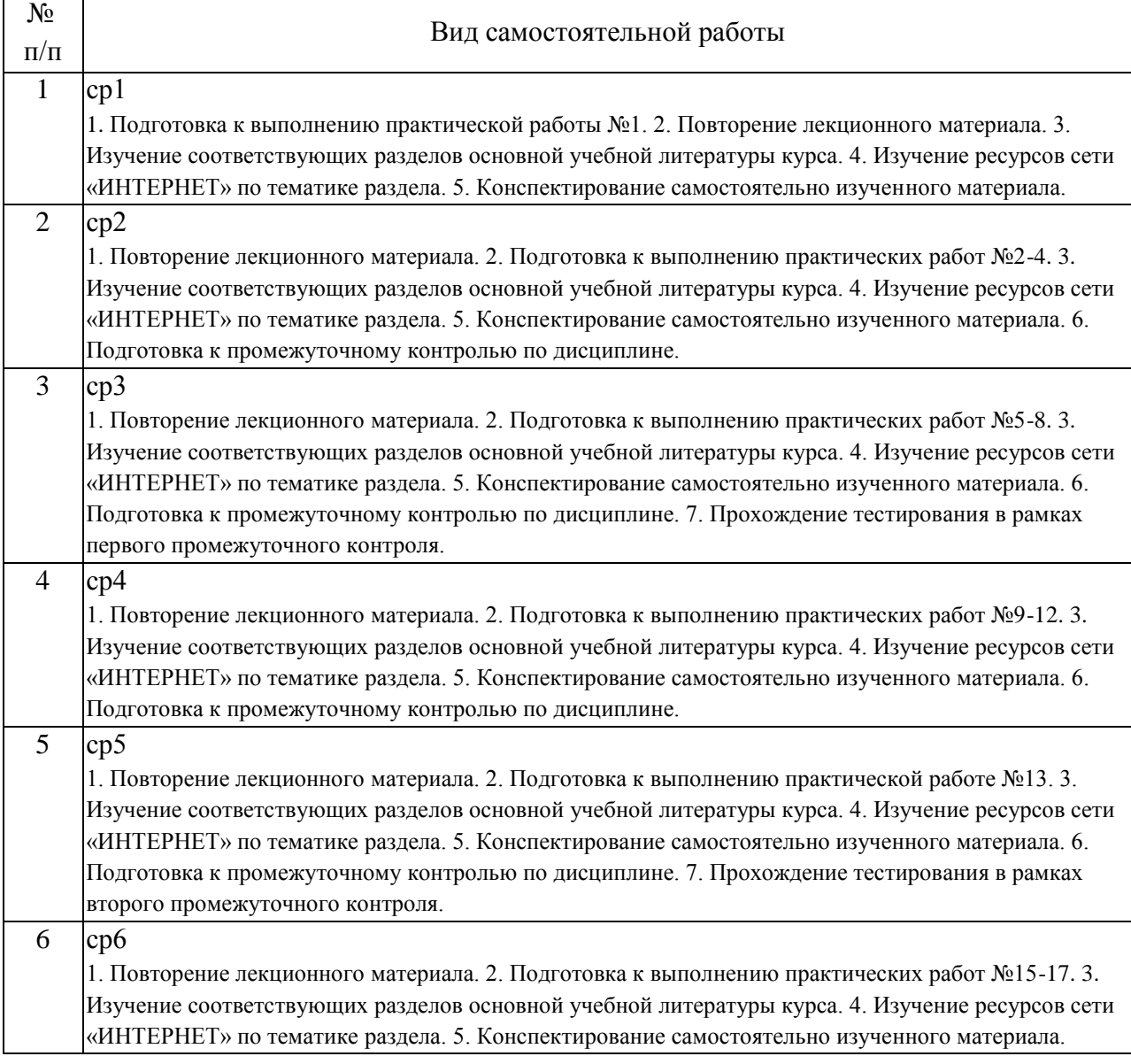

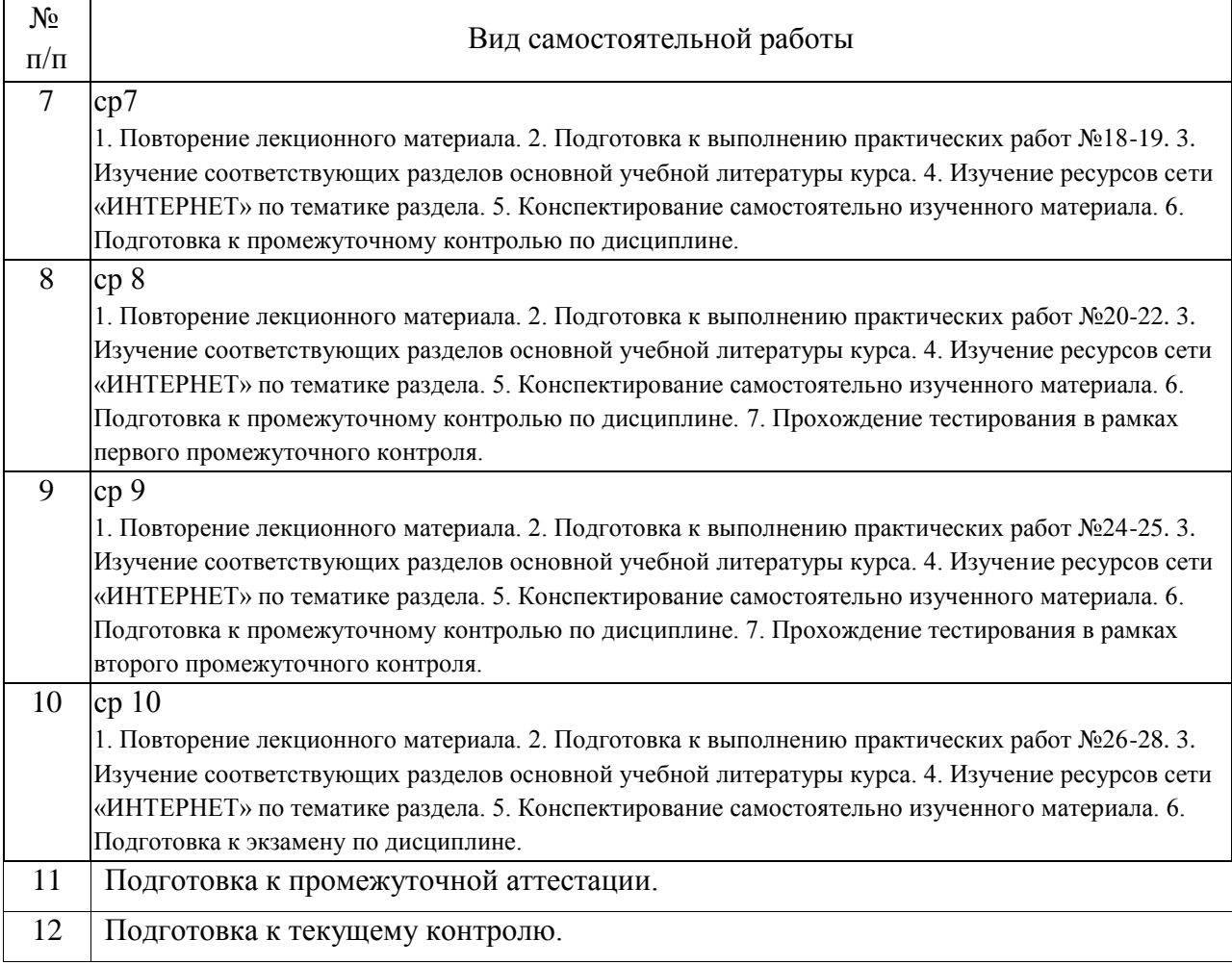

### 5. Перечень изданий, которые рекомендуется использовать при освоении дисциплины (модуля).

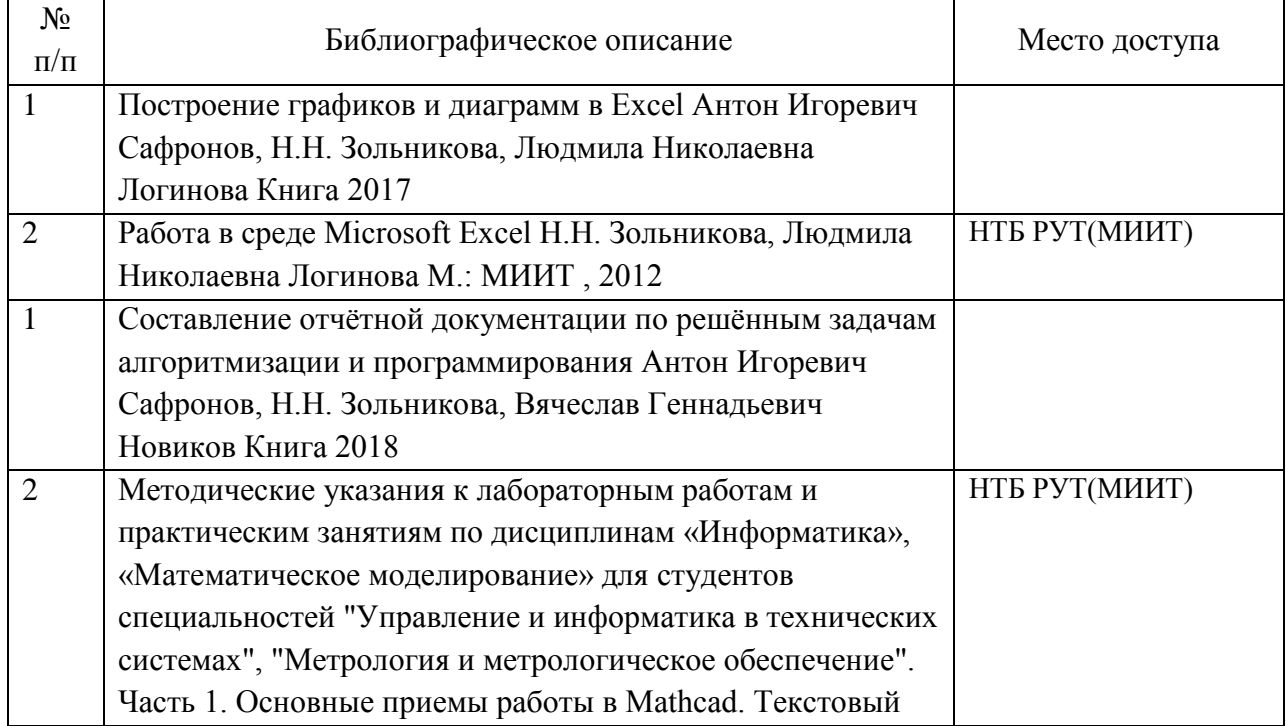

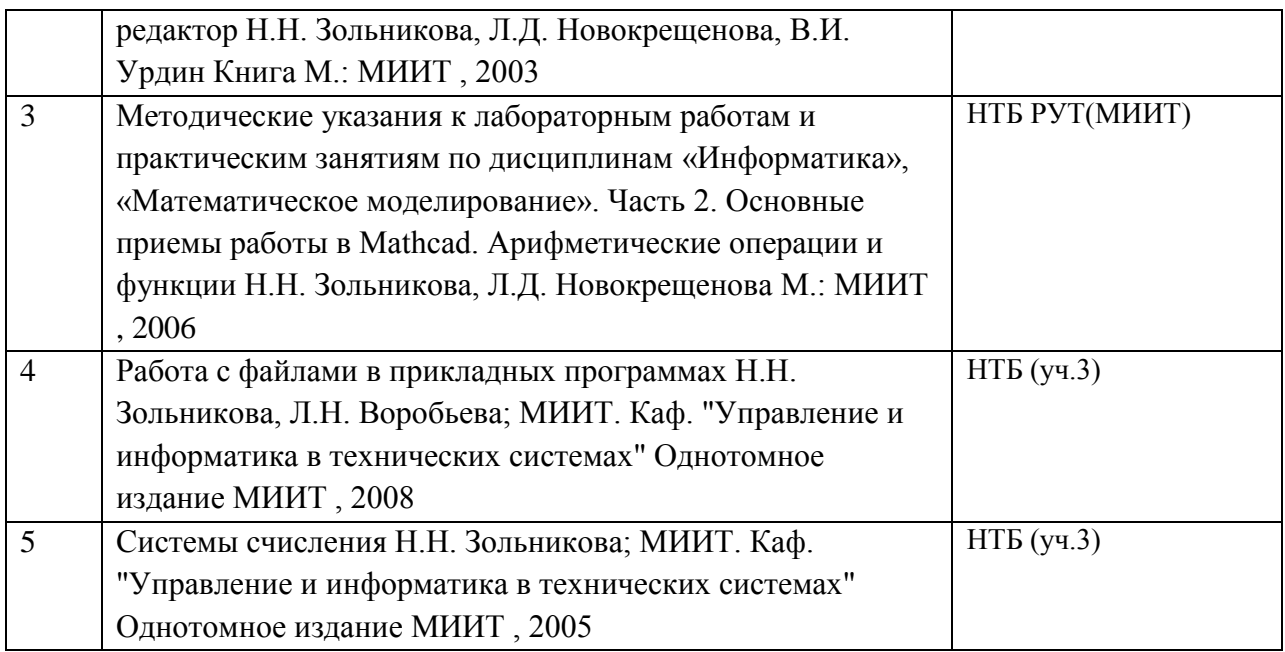

6. Перечень современных профессиональных баз данных и информационных справочных систем, которые могут использоваться при освоении дисциплины (модуля).

ПЕРЕЧЕНЬ РЕСУРСОВ ИНФОРМАЦИОННО-ТЕЛЕКОММУНИКАЦИОННОЙ СЕТИ "ИНТЕРНЕТ", НЕОБХОДИМЫЕ ДЛЯ ОСВОЕНИЯ ДИСЦИПЛИНЫ (МОДУЛЯ)«Электронно-библиотечная система Научно-технической библиотеки МИИТ» МИИТ, 1 1 2019. [В Интернете]. Available: http://library.miit.ru. [Дата обращения: 1 1 2019]. «Хабрхабр» Хабрхабр, 1 1 2019. [В Интернете]. Available: www.habrahabr.ru. [Дата обращения: 1 1 2019]. «MSDN» Microsoft, 1 1 2019. [В Интернете]. Available: https://msdn.microsoft.com/. [Дата обращения: 1 1 2019]. «Stackoverflow» Stackoverflow, 1 1 2019. [В Интернете]. Available: http://stackoverflow.com/. [Дата обращения: 1 1 2019]. «Google» Google, 1 1 2019. [В Интернете]. Available: Google.com. [Дата обращения: 1 1 2019].

7. Перечень лицензионного и свободно распространяемого программного обеспечения, в том числе отечественного производства, необходимого для освоения дисциплины (модуля).

ПЕРЕЧЕНЬ ИНФОРМАЦИОННЫХ ТЕХНОЛОГИЙ, ПРОГРАММНОГО ОБЕСПЕЧЕНИЯ И ИНФОРМАЦИОННЫХ СПРАВОЧНЫХ СИСТЕМ, ИСПОЛЬЗУЕМЫХ ПРИ ОСУЩЕСТВЛЕНИИ ОБРАЗОВАТЕЛЬНОГО ПРОЦЕССА ПО ДИСЦИПЛИНЕ (МОДУЛЮ)Для проведения лекционных занятий необходима специализированная лекционная аудитория с мультимедиа аппаратурой и интерактивной доской. Для проведения

практических занятий необходимы компьютеры с рабочими местами в компьютерном классе. Компьютеры должны быть обеспечены лицензионными программными продуктами: - Microsoft Office не ниже 2007, - Microsoft Visual Studio 2015, - Microsoft Visio, - National Instruments LabView не ниже версии 6.1, - MathCAD не ниже версии 14.

8. Описание материально-технической базы, необходимой для осуществления образовательного процесса по дисциплине (модулю).

ОПИСАНИЕ МАТЕРИАЛЬНО ТЕХНИЧЕСКОЙ БАЗЫ, НЕОБХОДИМОЙ ДЛЯ ОСУЩЕСТВЛЕНИЯ ОБРАЗОВАТЕЛЬНОГО ПРОЦЕССА ПО ДИСЦИПЛИНЕ (МОДУЛЮ)Для проведения аудиторных занятий и самостоятельной работы требуется: 1. Рабочее место преподавателя с персональным компьютером, подключённым к сетям INTERNET и INTRANET. 2. Специализированная лекционная аудитория с мультимедиа аппаратурой и интерактивной доской. 3. Компьютерный класс с кондиционером. Рабочие места студентов в компьютерном классе, подключённые к сетям INTERNET и INTRANET. 4. Для проведения практических занятий: компьютерный класс; кондиционер; компьютеры с минимальными требованиями – Pentium 4, ОЗУ 4 ГБ, HDD 100 ГБ, USB 2.0.

9. Форма промежуточной аттестации:

Экзамен в 1 семестре.

10. Оценочные материалы.

Оценочные материалы, применяемые при проведении промежуточной аттестации, разрабатываются в соответствии с локальным нормативным актом РУТ (МИИТ).

## Авторы

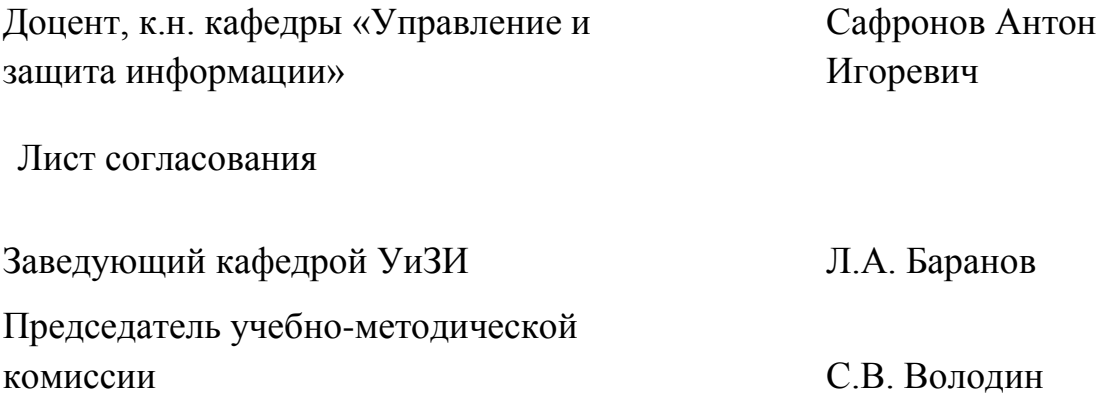